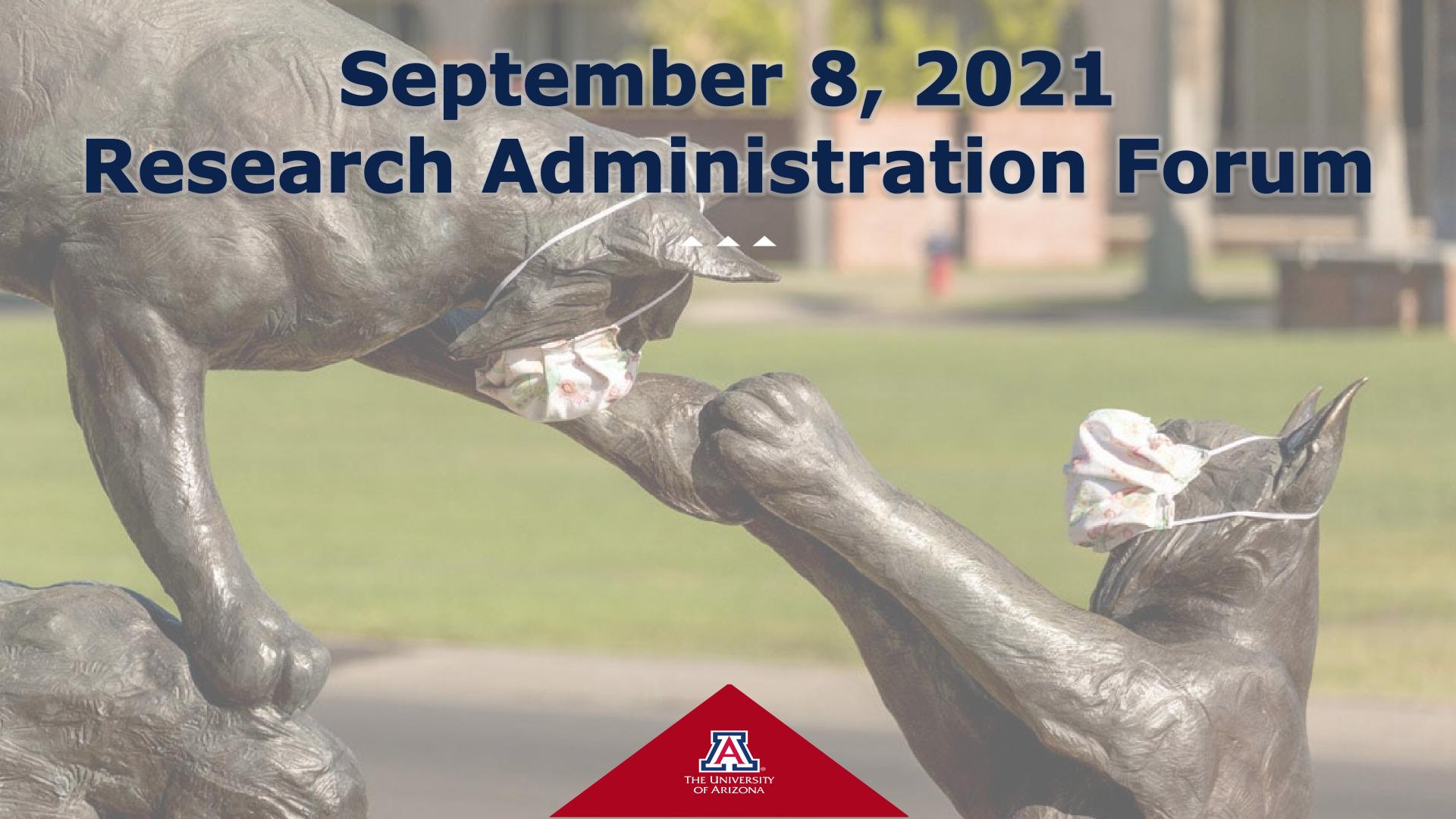

#### Zoom etiquette reminder

- Please keep yourself muted unless you are actively speaking
- If you have a comment/question, please type it in the chat.
  - We will read out any chat questions and obtain answers to ensure both question and answer are included in the session recording.
  - If you have a follow-up/clarification question as answers are provided, please raise your hand. We will call on you to unmute, turn on your video (preferable), and ask your question as soon as we are able.
- Sessions are recorded and may be requested via email at this time. A webpage is in progress for future Forum content.

#### Agenda

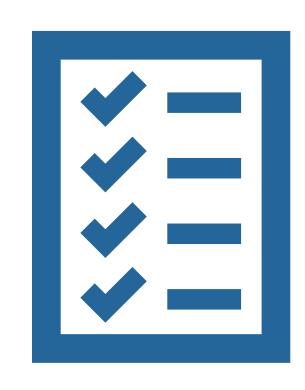

- Department and SPS Postaward Partnership for Tracking Funding Status, Managing Project Changes, and Preparing Prior Approvals
- Quick Overview of Effort Reporting Process: Resources and Routing Tips
- UAccess Research Upgrade Update
- SRA International LevelUP Program Update
- Announcements/Information Sharing
- Open Discussion/Q&A

# Department/SPS Postaward Partnership

# Tracking Funding Status, Managing Project Changes, and Preparing Prior Approvals

#### Tracking Funding Status

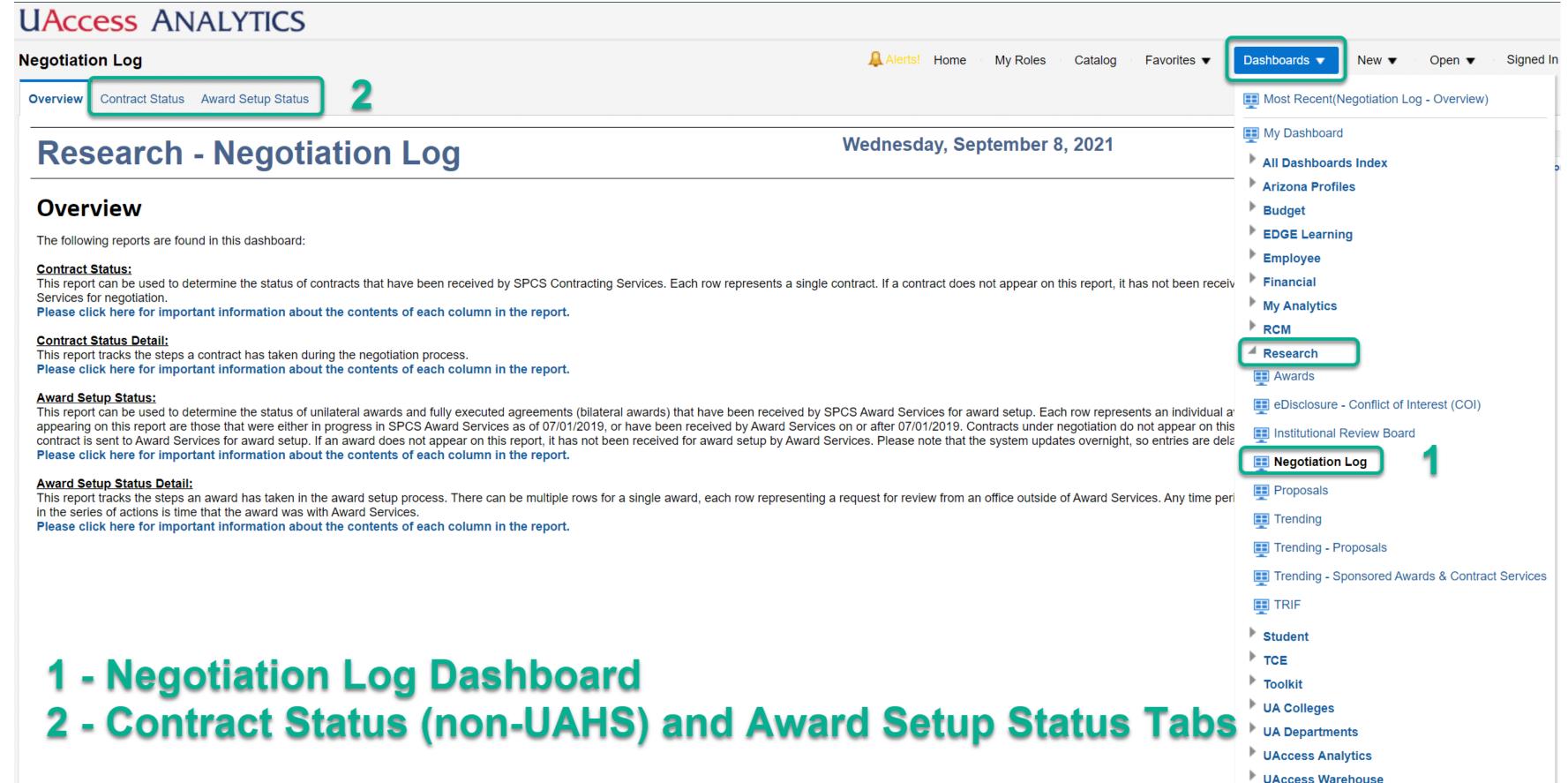

#### Managing Project Changes

Each award should be treated separately. The general rules and guidelines provided are intended to augment the specific terms and conditions of individual awards. The specific criteria determine whether you may be attempting significant changes to your project. Project changes may require formal requests and approval from the sponsor.

Please contact **sponsor@email.arizona.edu** (SPS) if you have a question about whether a change to your project requires sponsor notification and/or approval.

https://research.arizona.edu/administration/managingprojects/special-circumstances/project-changes

## Requesting Sponsor Approval for Project Changes

Requests for changes to an existing project should be prepared by the investigator and business team and countersigned via email or digital signature by an institutional representative from Sponsored Projects Postaward.

If the project is a unilateral grant, sponsor approval will go directly to postaward for processing. If the project is a bilateral contract, a contract modification may be necessary and the contracting office will be involved to complete the change. Both can be sent to <a href="mailto:sponsor@email.arizona.edu">sponsor@email.arizona.edu</a> for action by the appropriate persons.

# Quick Overview of Effort Reporting Process: Resources and Routing Tips

#### Effort Verification: Why do we do it?

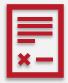

Required by <u>OMB Uniform Guidance Subpart E §200.430 - Compensation - Personal Services</u> for any employee who received fed or subfed pay

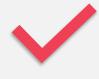

After the fact verification of payroll distribution for all employees paid on fed/subfed awards done on a periodic basis

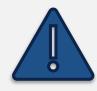

Payroll timecard approval is not effort approval

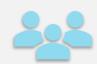

Approval must be done by department business office and PI, Co-PI, employee, or someone else with firsthand knowledge of the work done on the project

#### Effort Verification at the U of A

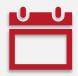

Semi-annual reporting: January – June, July – December

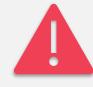

Electronic reports are generated in UAccess Financials

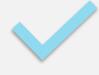

Route to the fiscal officers of the accounts and then the principal investigators

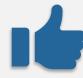

Any changes made will route to the SPCS Postaward team for review

#### Institutional Base Salary

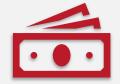

Salaries and wages paid to an employee from any university source as payment for services provided under their employment agreement

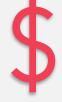

Does not include clinical incentive pay, cash awards, or supplemental compensation

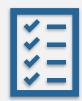

Supplemental compensation is separately certified on a second report

### Total University Effort

- All professional activity for which an individual is compensated by the University of Arizona
- Totals 100%
- No "overtime" effort

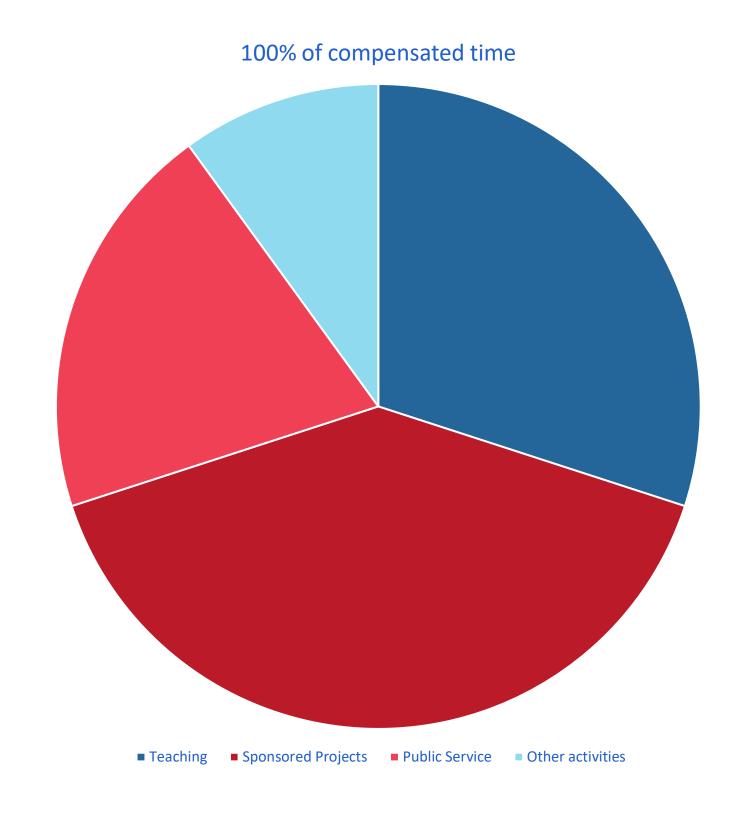

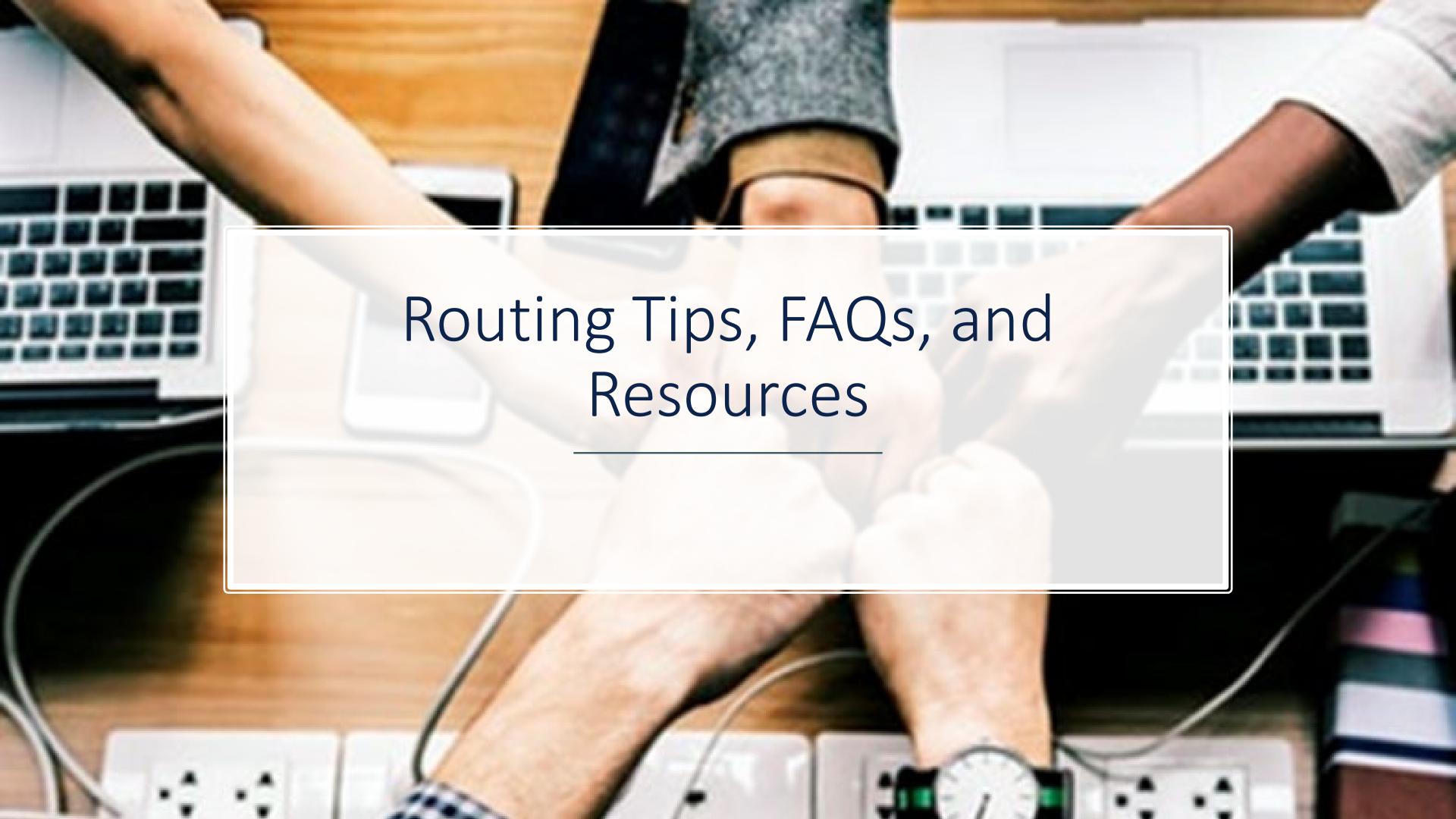

# Q: Where are the expense subaccounts?

A: Effort reports roll up all expense subaccounts, salary object codes, position distribution number.

If the expense subaccount is truly missing, it's easier to add the expense subaccount with a Salary Expense Transfer than the effort certification. The system will allow these type of ST

Q: I've approved the Effort cert, but I found an error and need to make a corrections. Can you route it back to me?

A: Yes, we can. You can route it to yourself too.

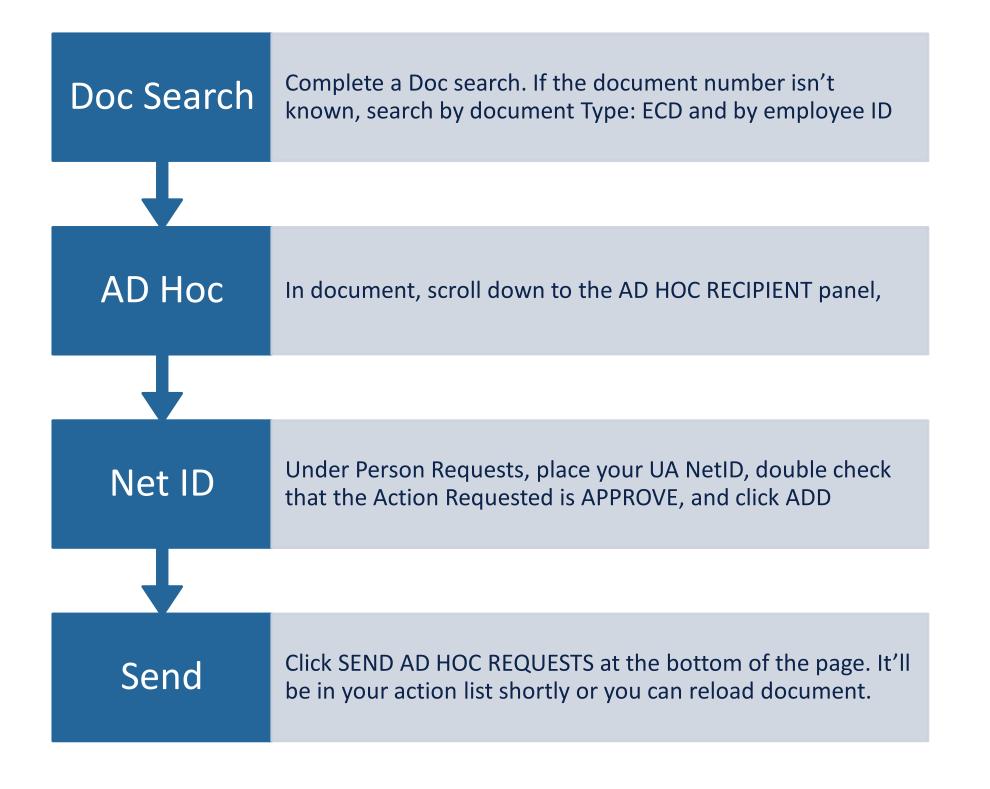

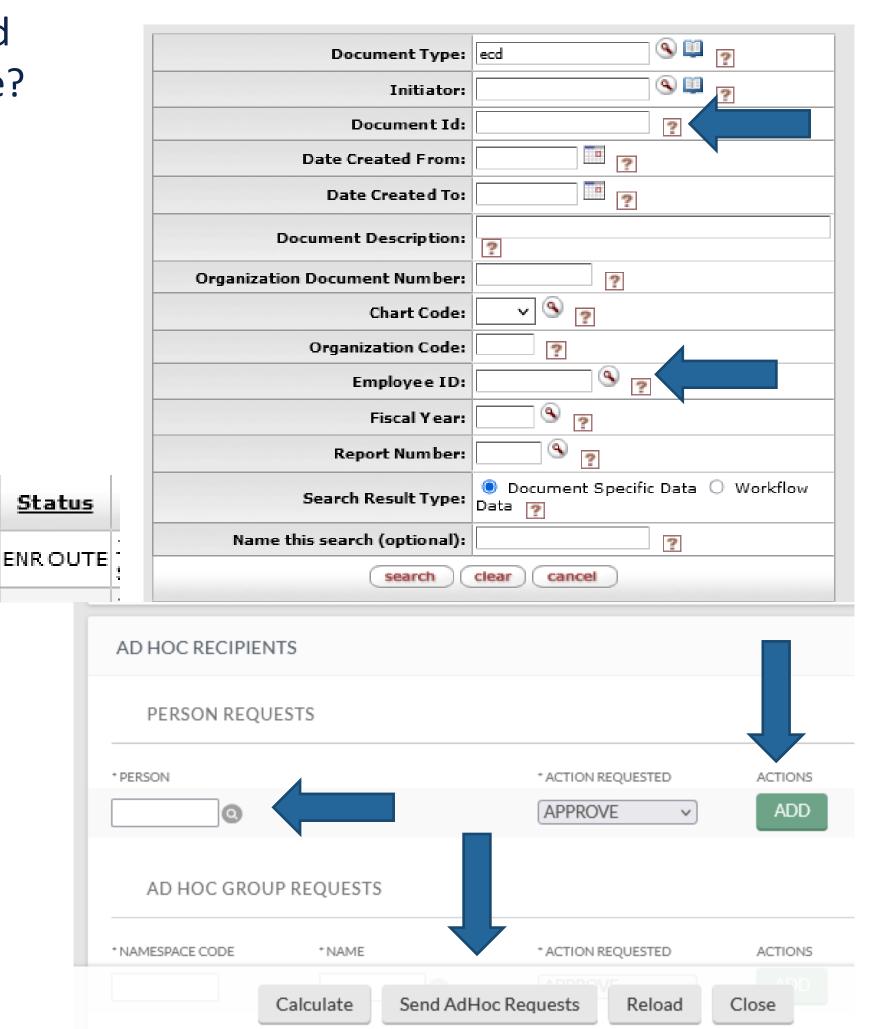

Q: I am getting an error: The difference between updated and original salary amount for a line can not be greater than 0.005% (of total salary). How do I fix it?

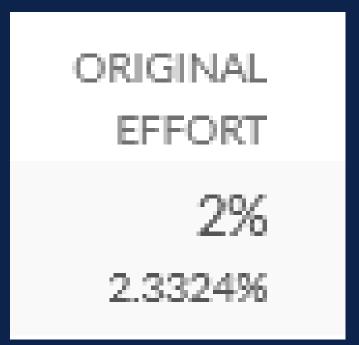

A: System is looking for changes made to effort percentages since the dollar amount was changed.

$$\frac{Salary}{Grand\ total\ Salary} = Effort\ \%$$
 (Rounded to the nearest whole integer)

#### Example:

The system rounded up to 2% but underneath that there little unrounded number below its 2.3324% and when increasing the effort, the new unrounded amount is 2.354% though the change isn't more than 2% the difference between the unrounded number is 0.0216%, which is greater than 0.005% so the system is checking for a change in effort percentages. To fix this, increase the effort percentage to 3%

Q: How to make changes to an Employees salary when they don't have effort certification?

#### Answer:

- FROM Non-sponsored account TO non-sponsored account:
  - Changes can be made with an ST if it is in the is the current Fiscal year. Otherwise reach out to you FS fund accountant for solutions
- <u>TO/FROM Non-sponsored account/nonfederal</u> account:
  - If employee isn't paid on a federal award, STs are allowable
- TO/FROM nonfederal/federal account:
  - Submit a creation request to <a href="mailto:financialcompliance@arizona.edu">financialcompliance@arizona.edu</a>. Please include account numbers, employee ID, name, and a brief explanation.

Q: How to make changes to a graduate student's effort certification?

A: Reach out to a SPS Financial compliance Research administrator.

ECD no longer works for moving grad pay due to direct bill tuition. Financial compliance will complete an ST to ensure tuition benefit posts correctly and ask for the business manager to review and attach an error certification in the notes & attachment panel on the saved ST. After the ST is final, the effort cert. will be recreated for certification by PI.

Not sure if it's a grad student? Open the effort detail panel below the effort summary, object codes will be presented.

EFFORT SUMMARY

EFFORT DETAIL

### When to get Email approval?

When a PI has left the university.

After the researcher has left, they no longer have access to Financials. By sending screenshot of the reports pending their approval and the reply email will provide support for SPS Financials to administratively approve on their behalf.

• When a PI is in a different time zone and cannot access the Financials.

Financials goes into maintenance mode 7pm payroll Wednesday and 7:30 pm the rest of the time MST.

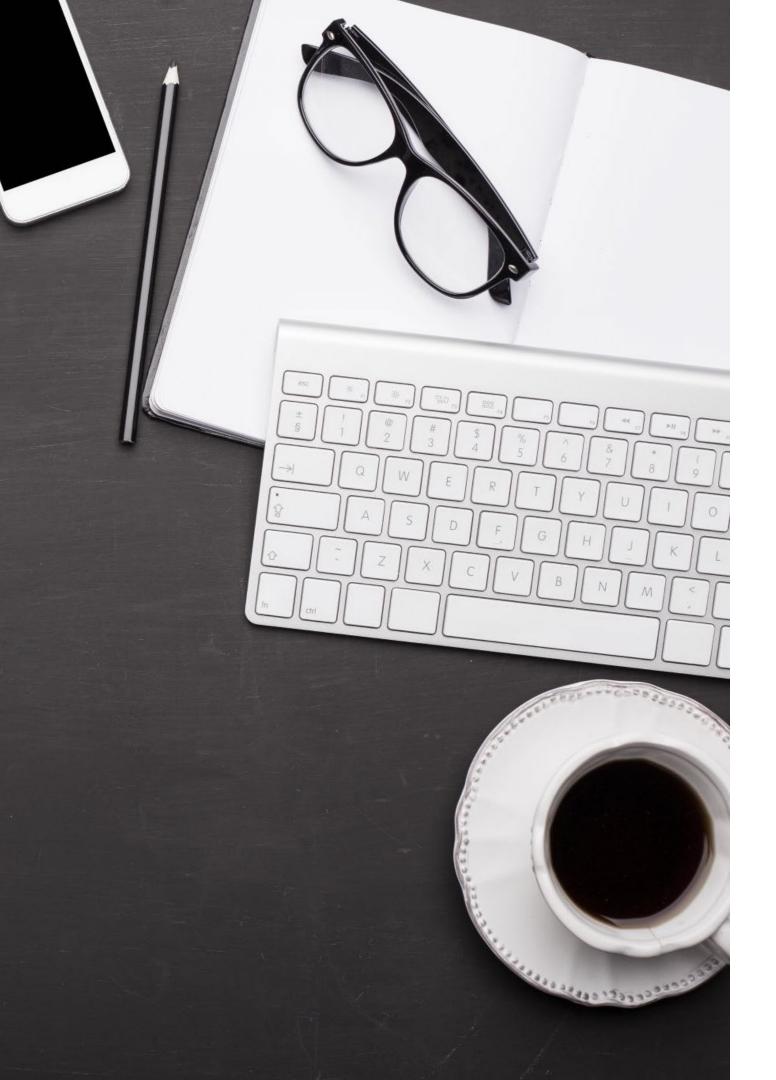

#### Training & Resources

Contact SPCS Compliance for one-on-one training, invite us to your business manager meeting

Research Gateway:

https://rgw.arizona.edu/administration/managingprojects/effort-reporting

Using the Financials system:

Edge learning course titled *UAccess Financials Reference Guides* 

Current cycle due date is this Friday, 9/10

January – June 2021

This date includes both Business manager an PI approval

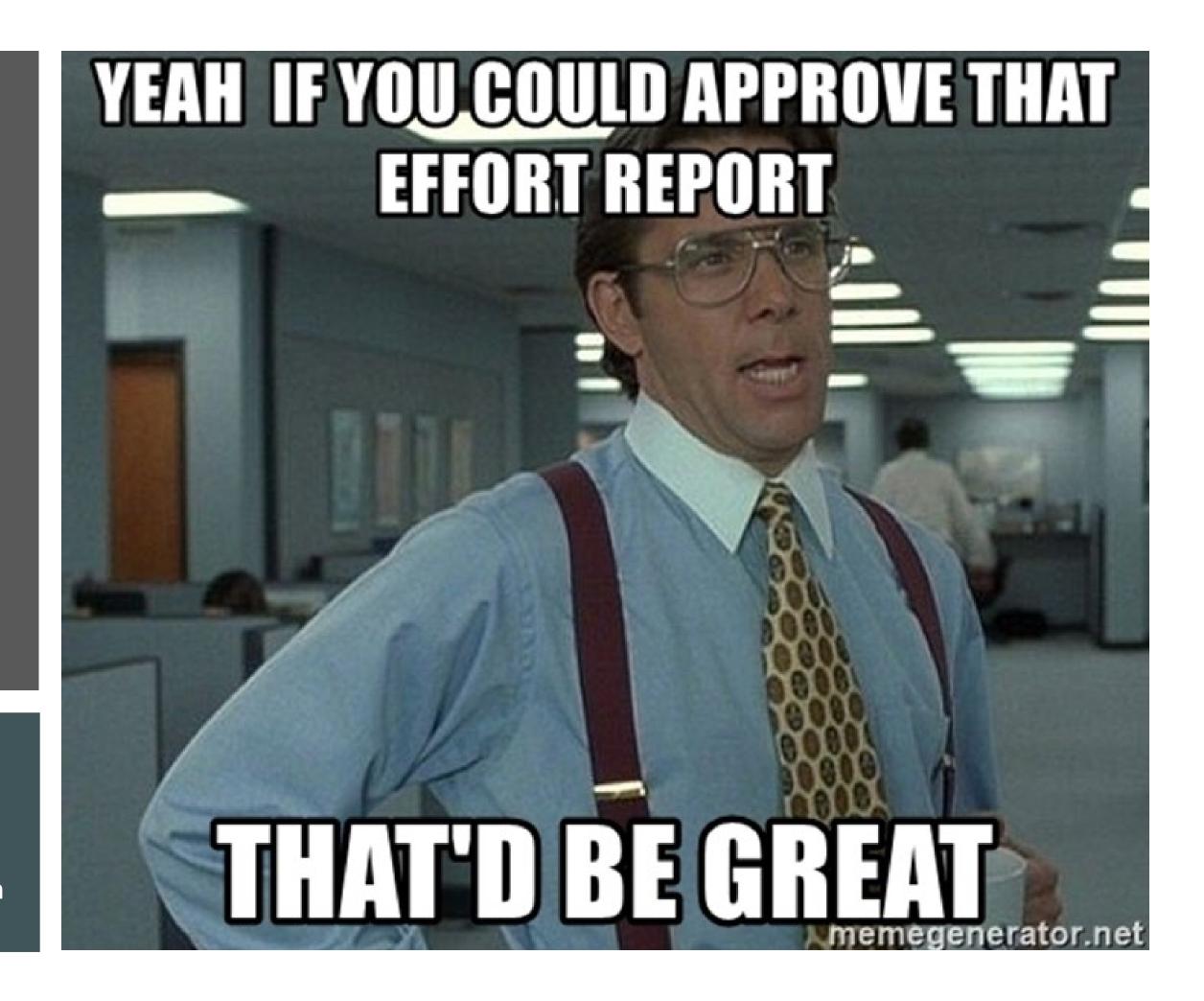

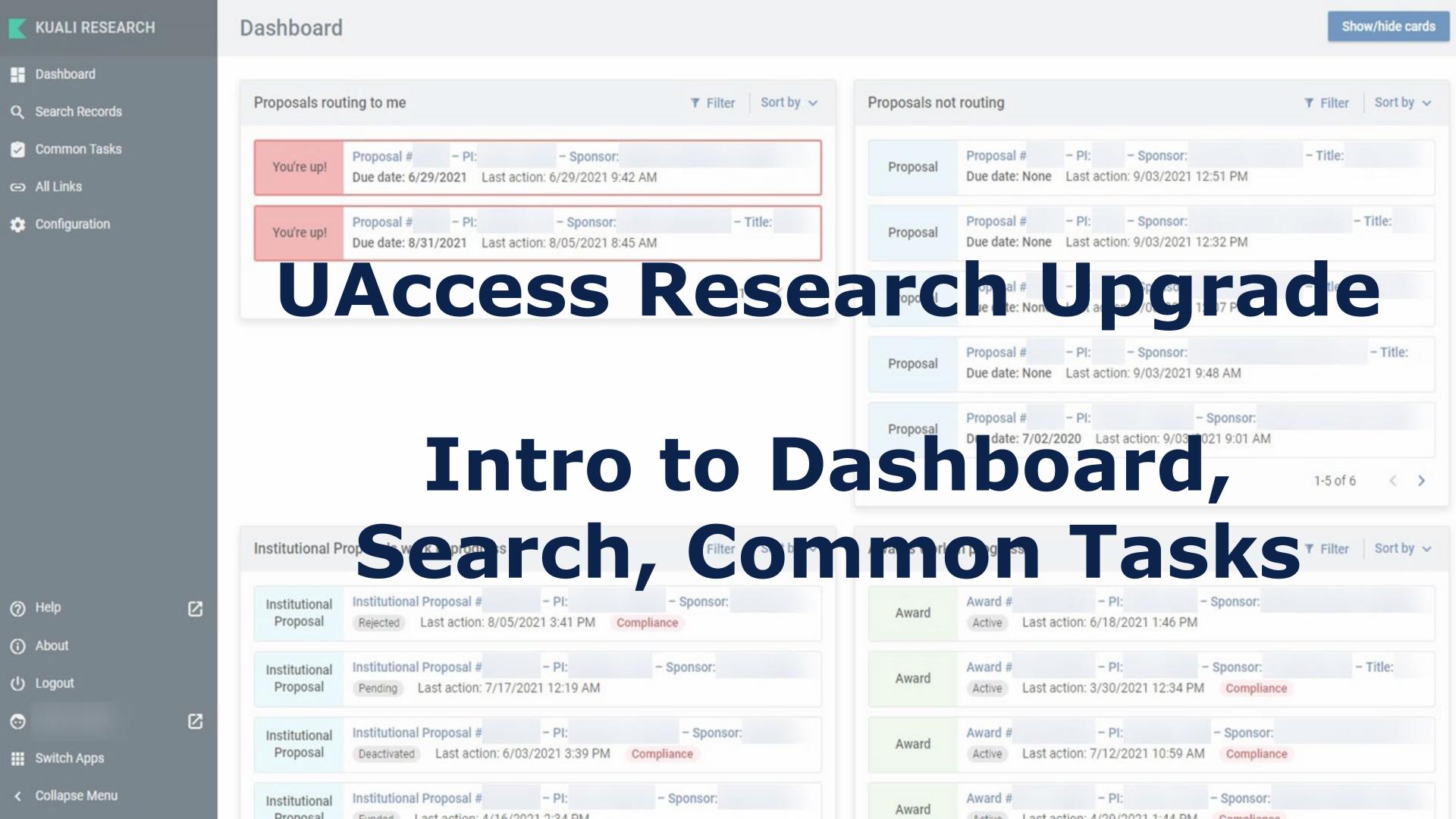

#### \*New\* Go-Live -January 25

- Go-live has been moved to January 25, 2022
- Forming a campus Ambassador group to receive advance training and serve as Points-of-Contact for Departments and Colleges. Email <a href="mailto:shana@arizona.edu">shana@arizona.edu</a> if interested in participating.
- Currently working on training content, as well as an updated webpage which will include a calendar of planned events and trainings and status indicator and will host training resources.
- Advance training for Ambassadors should begin November/ December and section walkthroughs will be held RA Forums beginning in September.

#### <u>UAccess Research Sandbox</u>

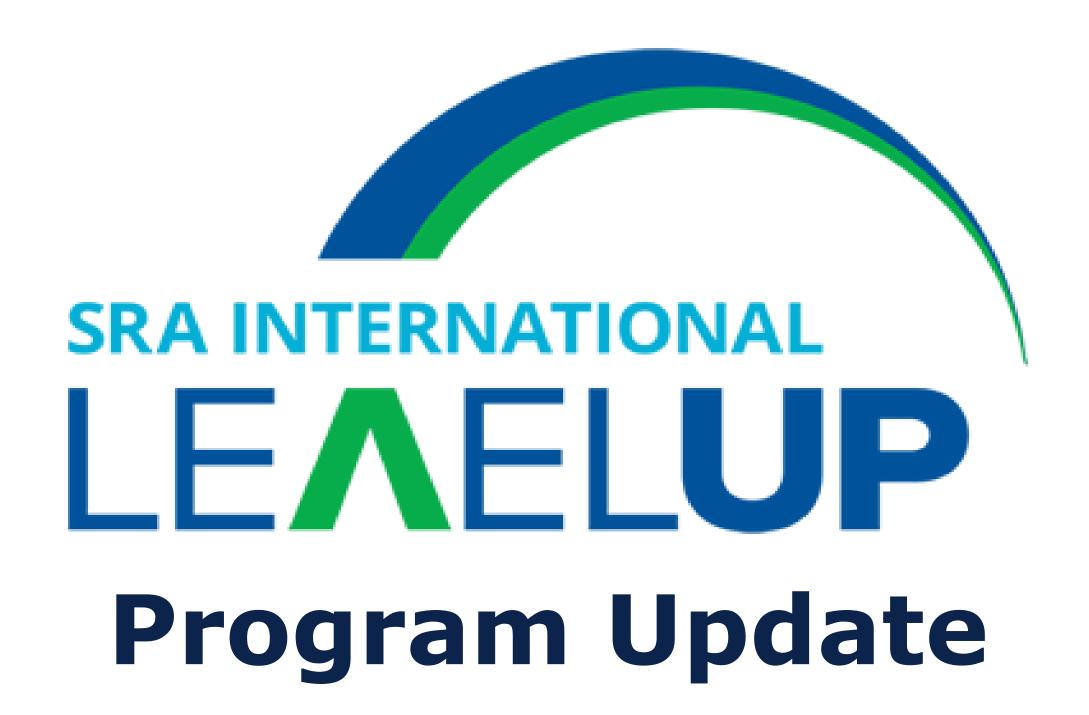

#### **SRA International LevelUP**

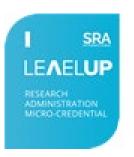

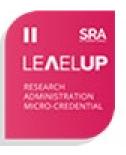

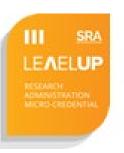

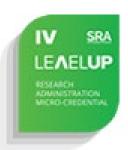

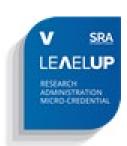

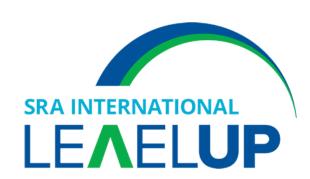

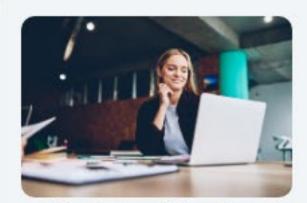

Principles of Pre-Award Research Administration

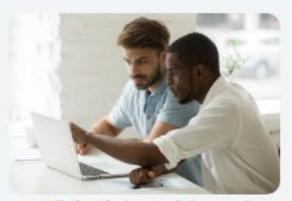

Principles of Award Negotiation and Set-up

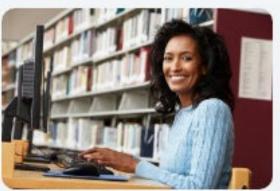

Principles in Research
Development

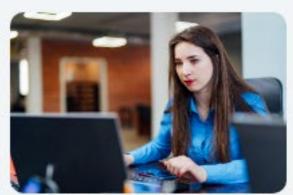

Principles in Proposal

Development

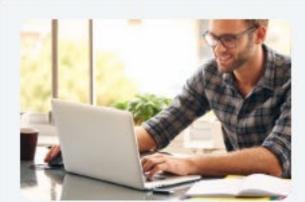

Research Compliance Frameworks

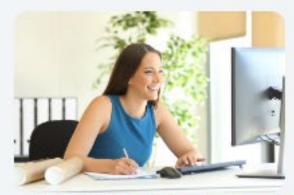

Principles of Post-Award Financial Research Administration

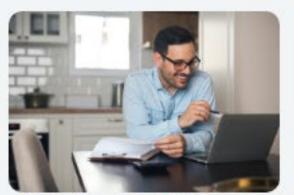

Relationships, Roles, and Responsibilities in Research Administration

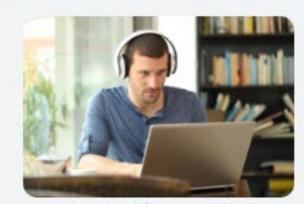

Introduction to Clinical Research Management: Clinical Studies and Trials

#### New Webpage!

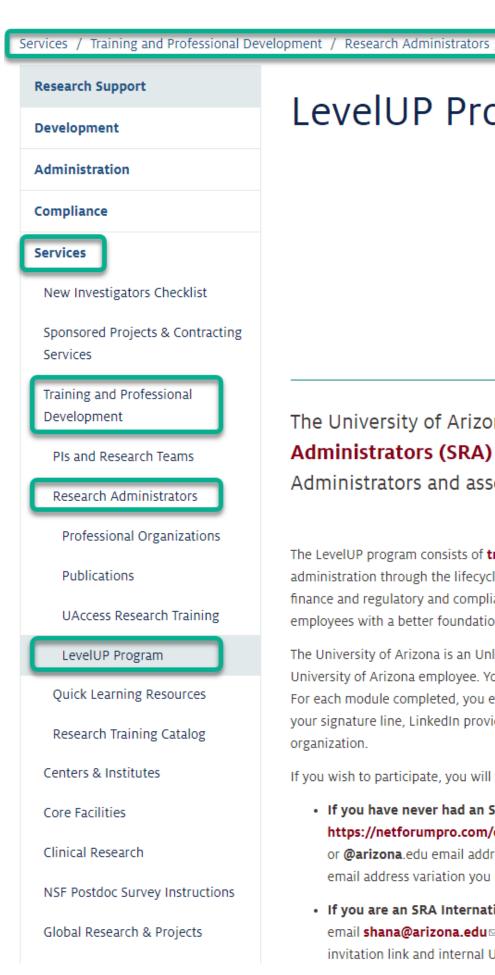

#### LevelUP Program

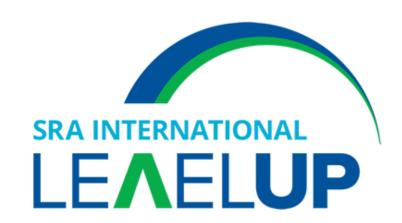

The University of Arizona is pleased to partner with the **Society of Research** Administrators (SRA) International ■ in offering the LevelUP ■ program to Research Administrators and associated roles throughout the university.

The LevelUP program consists of **training modules** that are approximately 2 to 5 hours in duration on relevant topics in research administration through the lifecycle of a sponsored award. From proposal development and pre-award administration to post-award finance and regulatory and compliance, the LevelUP curriculum can be used to onboard and orient new employees, provide existing employees with a better foundation in research administration, or help fulfill requirements to maintain professional certification.

The University of Arizona is an Unlimited Institutional Partner, which means there is no cost associated with your participation as a University of Arizona employee. You may take as many of the available modules as you wish, at no cost to you or your department. For each module completed, you earn a micro-credential and a digital badge. These digital badges can be publicly displayed on your signature line, LinkedIn provide, and other social media outlets for easy viewing by your professional community and organization.

If you wish to participate, you will first need an SRA International account.

- If you have never had an SRA International account before, you will need to create a new visitor registration at https://netforumpro.com/eweb/DynamicPage.aspx?Site=SRA&WebCode=Verify ▼ using either your @email.arizona.edu or @arizona.edu email address. Once you have created your guest account, please email shana@arizona.edu ≥ with the email address variation you used, and you will be issued the program invitation link and internal UserGuide.
- If you are an SRA International member or have been one in the past, please do not create a new guest account. Please email shana@arizona.edu with the email address your account is associated with, and you will be issued the program invitation link and internal UserGuide.

https://research.arizona.edu/research-resources/training/administrators/levelup-program

#### Announcements/ Information Sharing

#### **NSF** Updates

- Revised version of the NSF Proposal & Award Policies & Procedures Guide (PAPPG) (NSF 22-1) has been.
- For proposals submitted or due on or after October 4, 2021
- New table identifying where pre- and post-award current and pending support disclosure information must be provided has been created and can be used immediately.
- New Biosketch and Current & Pending Support templates
- Biosketches now 3 pages
- Current & Pending Support now includes sections for objectives and overlap

#### NSF Pre-award and Post-award Disclosures 1/2/3 Relating to the Biographical Sketch and Current and Pending Support

#### Table Key

- = for new support only
- = If undisclosed at the time of proposal submission

| Type of Activity                                                                                                    | Biographical Sketch | Current & Pending<br>Support | Facilities,<br>Equipment &<br>Other Resources | Project Reports | Post-Award<br>Information<br>Term & Condition | Disclosure Not<br>Required |
|----------------------------------------------------------------------------------------------------|---------------------|------------------------------|-----------------------------------------------|-----------------|-----------------------------------------------|----------------------------|
| Undergraduate, graduate, and<br>postdoctoral training, including<br>location, major/area and degree<br>and year                                                                                                    | ~                   |                              |                                               |                 |                                               |                            |
| Academic, professional <sup>4</sup> or institutional appointments, whether or not remuneration is received, and, whether full-time, part-time, or voluntary                                                                                            | ~                   |                              |                                               |                 |                                               |                            |
| All projects (including this project) currently under consideration from whatever source, and all ongoing projects, irrespective of whether support is provided through the proposing organization, another organization or directly to the individual |                     | ~                            |                                               | <b>~</b> *      | <b>~</b> •                                    |                            |
| In-kind contributions that<br>support the research activity for<br>use on the project/proposal<br>being proposed                                                                                                    |                     |                              | ~                                             |                 |                                               |                            |

<sup>&</sup>lt;sup>1</sup> A comprehensive listing of post-award notifications and requests for prior approval is contained in the general conditions incorporated by reference into each NSF award.

<sup>&</sup>lt;sup>2</sup>This table does not address disclosures submitted regarding Collaborators and Other Affiliations that are used to manage reviewer selection.

<sup>&</sup>lt;sup>3</sup> This table does not address disclosures to grantees of financial conflicts of interest under PAPPG Chapter IX.A.

<sup>&</sup>lt;sup>4</sup> Senior personnel must identify all current domestic or foreign professional appointments outside of the individual's academic, professional, or institutional appointments at the proposing organization.

| Type of Activity                                                                                                    | Biographical Sketch | Current & Pending<br>Support | Facilities,<br>Equipment &<br>Other Resources | Project Reports | Post-Award<br>Information<br>Term & Condition | Disclosure Not<br>Required |
|----------------------------------------------------------------------------------------------------|---------------------|------------------------------|-----------------------------------------------|-----------------|-----------------------------------------------|----------------------------|
| In-kind contributions not<br>intended for use on the<br>project/proposal being proposed<br>to NSF and have an associated<br>time commitment                              |                     | ~                            |                                               | <b>~</b> *      | <b>✓</b> •                                    |                            |
| Consulting that is permitted by<br>an individual's appointment and<br>consistent with the proposing<br>organization's "Outside<br>Activities" policies and<br>procedures |                     |                              |                                               |                 |                                               | ~                          |
| Consulting that falls outside of<br>an individual's appointment                                                                                                    |                     | ~                            |                                               | <b>~</b> *      | <b>✓</b> ♦                                    |                            |
| Travel supported/paid by an<br>external entity to attend a<br>conference or workshop                                                                                     |                     |                              |                                               |                 |                                               | ~                          |
| Travel supported/paid by an<br>external entity to perform<br>research activities with an<br>associated time commitment                                                   |                     | ~                            |                                               | <b>*</b> *      | <b>✓ •</b>                                    |                            |
| Honoraria                                                                                                    |                     |                              |                                               |                 |                                               | ~                          |
| Teaching commitments                                                                                                    |                     |                              |                                               |                 |                                               | ~                          |
| Startup company based on<br>organization-licensed Intellectual<br>Property (IP)                                                                                          |                     |                              |                                               |                 |                                               | ~                          |
| Startup company based on non-<br>organization-licensed IP                                                                                                    |                     | ~                            |                                               | <b>*</b>        | <b>✓</b> ◆                                    |                            |
| Unrestricted Gifts                                                                                                    |                     |                              |                                               |                 |                                               | <b>~</b>                   |
| Visiting scholars in labs                                                                                                    |                     |                              |                                               |                 |                                               | ~                          |
| Mentoring as part of<br>appointment                                                                                                    |                     |                              |                                               |                 |                                               | ~                          |
| Graduate and postdoctoral<br>researchers time on project                                                                                                    |                     |                              |                                               |                 |                                               | <b>~</b>                   |
| Academic Year Salary                                                                                                    |                     |                              |                                               |                 |                                               | <b>~</b>                   |

https://www.nsf.gov/bfa/dias/policy/disclosures\_table/june2021.pdf

#### **NSF Biosketch Approved Formats**

https://www.nsf.gov/bfa/dias/policy/biosketch.jsp

#### **NSF Current & Pending Approved Formats**

https://www.nsf.gov/bfa/dias/policy/cps.jsp

### Fall 2021 NSF Virtual Grants Conference

- \*FREE\*
- Registration open NOW!
- Monday, October 4 through Friday, October 8
- Information: <a href="https://nsfpolicyoutreach.com">https://nsfpolicyoutreach.com</a>
- Registration: <a href="https://nsfpolicyoutreach.com/fall-21-registration/">https://nsfpolicyoutreach.com/fall-21-registration/</a>

#### 2021 NIH Virtual Seminar

- \*FREE\*
- Registration open NOW!
- Monday, November 1 through Thursday, November 4
- Information: <u>https://nexus.od.nih.gov/all/2021/09/08/register-for-the-fall-2021-nih-virtual-seminar-on-program-funding-and-grants-administration</u>
- Registration: <u>https://nihvirtualseminar2021.vfairs.com/en/registration-form</u>

# History of Animal Welfare Oversight Webinar

- September 24, 2021 from 2-5pm ET (11am-2pm Tucson)
- https://events.espincusa.com/icarevirtualsessions/register

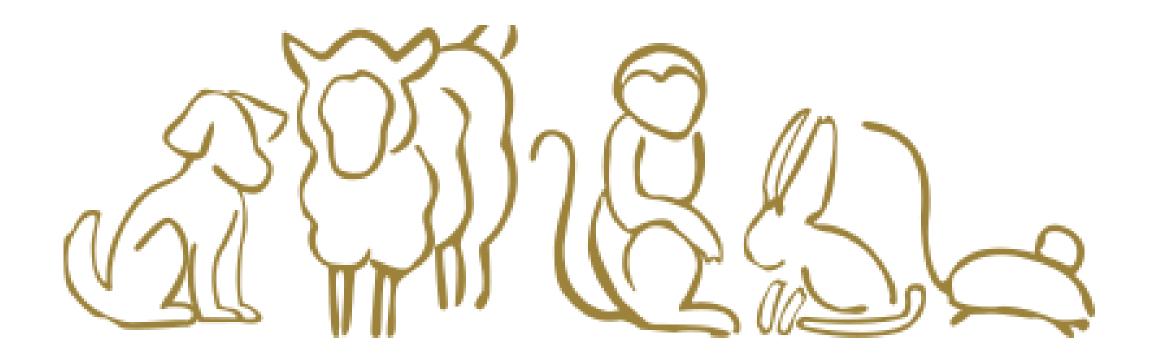

#### Future RA Forums

- October 13, 2021
  - https://arizona.sabacloud.com/Saba/Web\_spf/NA7P1PRD161/common/regis\_tercatalog/virtc000000000004510
- November 10, 2021
  - https://arizona.sabacloud.com/Saba/Web\_spf/NA7P1PRD161/common/regis\_tercatalog/virtc000000000004511
- December 8, 2021
  - https://arizona.sabacloud.com/Saba/Web\_spf/NA7P1PRD161/common/registercatalog/virtc000000000004512

#### Future Forum Topics?

- Suggest/request future forum topics Send an email to shana@arizona.edu
- Present a topic!
  - Share research administration tools (reports, agents, forms, templates, etc.)
  - Lessons learned
  - Tips & Tricks
  - Upcoming Changes
  - Information gained from conferences/workshops/webinars

#### QUESTIONS?

**CONCERNS?** 

OPEN SHARE